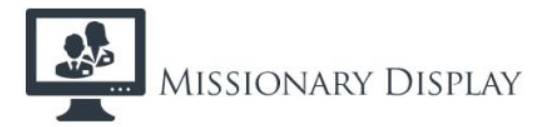

## **How to Install and Setup Your Missionary Display**